# **Leveraging Technology In Invasive Species Mapping** SERVIR

Edward Ouko<sup>1)</sup>, Steve Omondi<sup>1)</sup>, Anastasia Wahome<sup>1)</sup>, Robinson Mugo<sup>1)</sup>, Africa Flores<sup>2)</sup> <sup>1)</sup> Regional Centre for Mapping of Resources for Development, Nairobi, Kenya ,<sup>2)</sup> The SERVIR Coordination Office, <sup>2)</sup> NASA Marshall Space Flight Centre, Huntsville, Alabama, USA.

- Improved capacity for stakeholders trained in the usage of an application system for near real-time field data collection.
- Improved utilization of the App for invasive species data collection and analysis.
- Increased awareness on ISMS (Invasive Species Mapping

System) tool and invasive species distribution data.

**Field data collection on invasive species occurrence and distributions, and predictor variables data**: Mapping and modelling the current and future habitats of invasive species requires data on their occurrence and distribution. Besides explanatory variables (roads, degradation, settlements etc.) provide information on species distributions;

**Acquisition and processing of Earth observation, climatic, bioclimatic and GIS data**: Acquiring and conducting image processing of remote sensor data to extract invasive species habitats information. Climatic data is essential in future suitable habitat projections.

 To enable tracking locations and sightings of invasive species of trees or plants.

**Eastern & Southern** 

**AFRICA** 

- To map extensiveness of the invasive species effects on forage lands.
- To enhance paper-less field data collection and transfer; securing and delivering data to the office in near realtime.
- Improving quality and accuracy of data for monitoring invasive species.

## **Why this project? Objectives**

#### **Approach/Project Activities**

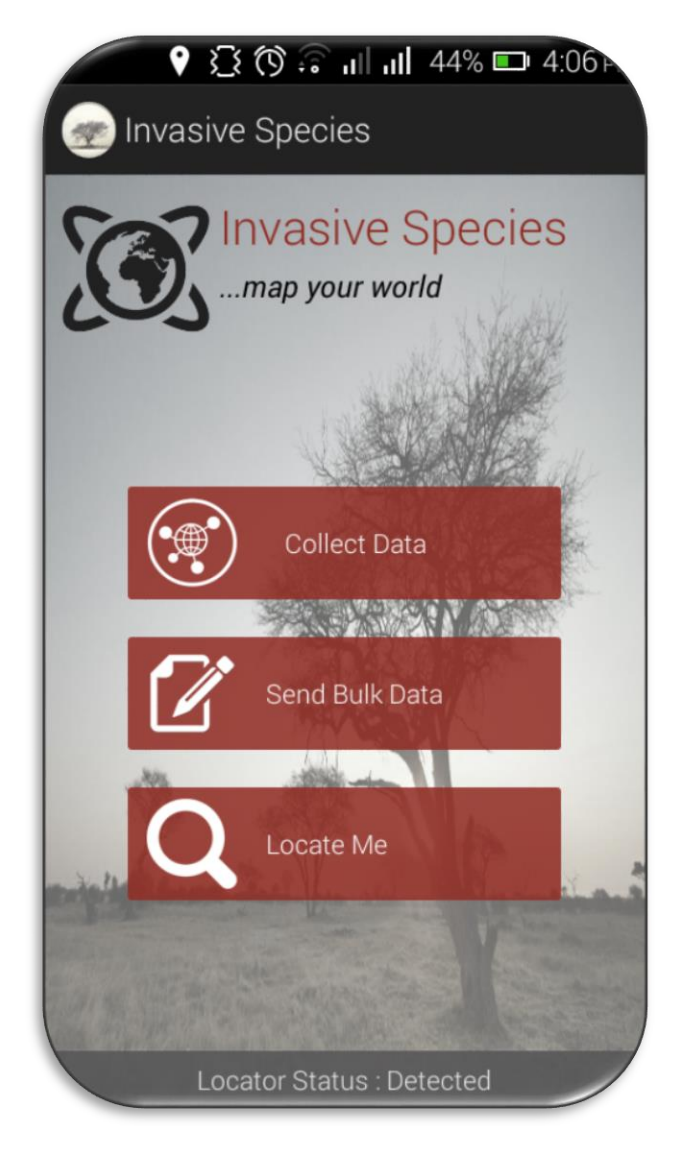

### **Earth Observations and Other Results Inputs**

### **Outcomes/Anticipated Impacts**

#### **Project Partners**

#### **Project End Users**

Kenya has had several invasions of alien species that have had negative impacts on biodiversity, agriculture and human development. For instance, prickly pear out-competes native plants, precludes grazing and browsing near it, and inhibits the proliferation of indigenous species. The Northern Kenya Rangelands in the recent decades has experienced increased infestation by invasive plant species shrinking forage space available for both livestock and wildlife. An Invasive Species App has been co-developed and is currently being used in tracking locations and sightings of invasive species of trees or shrubs and the extensiveness of their effects. The App is customized to include any list of local invasive plants present in an area, take photos of the invasive species and is also able to work offline in cases of

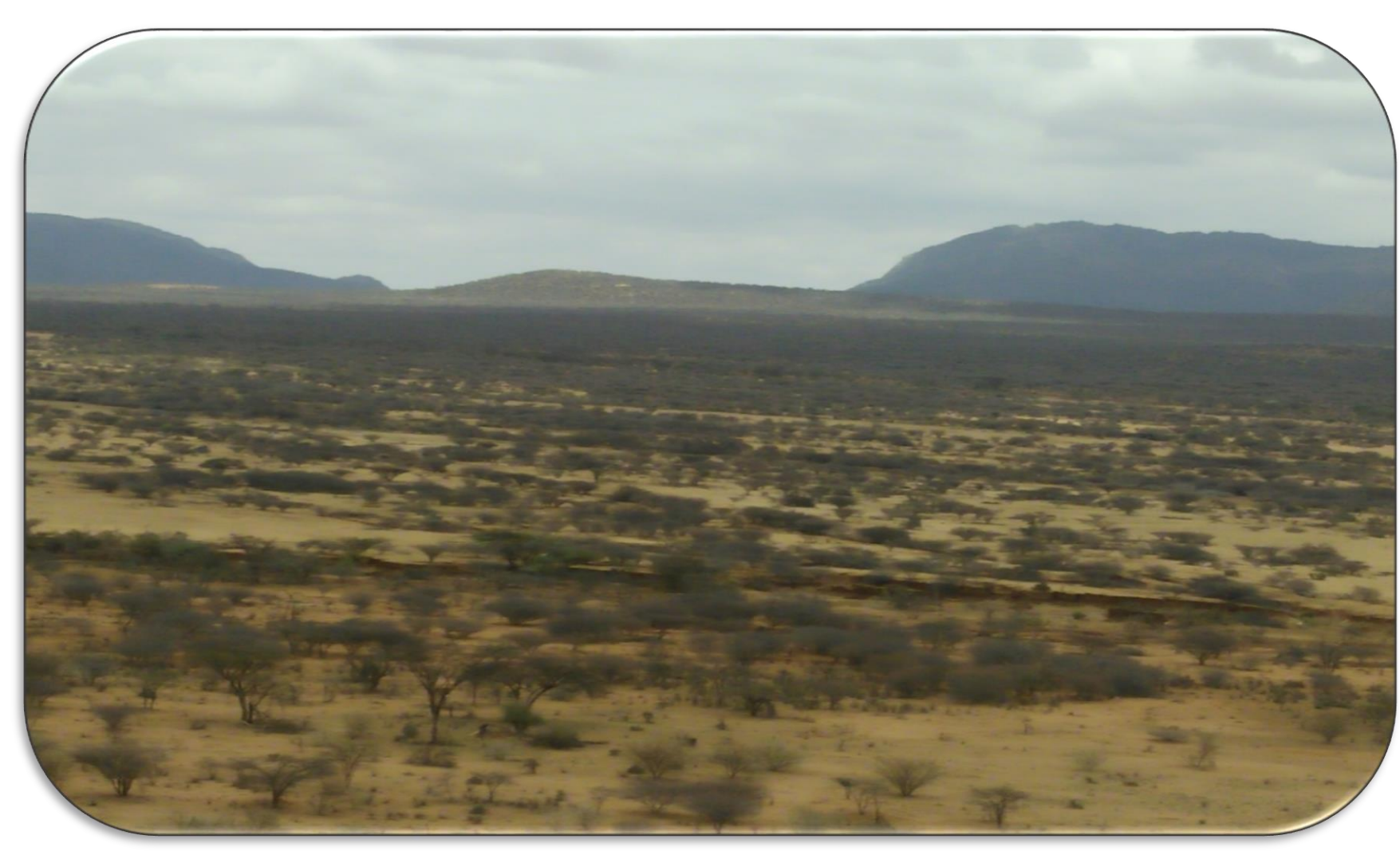

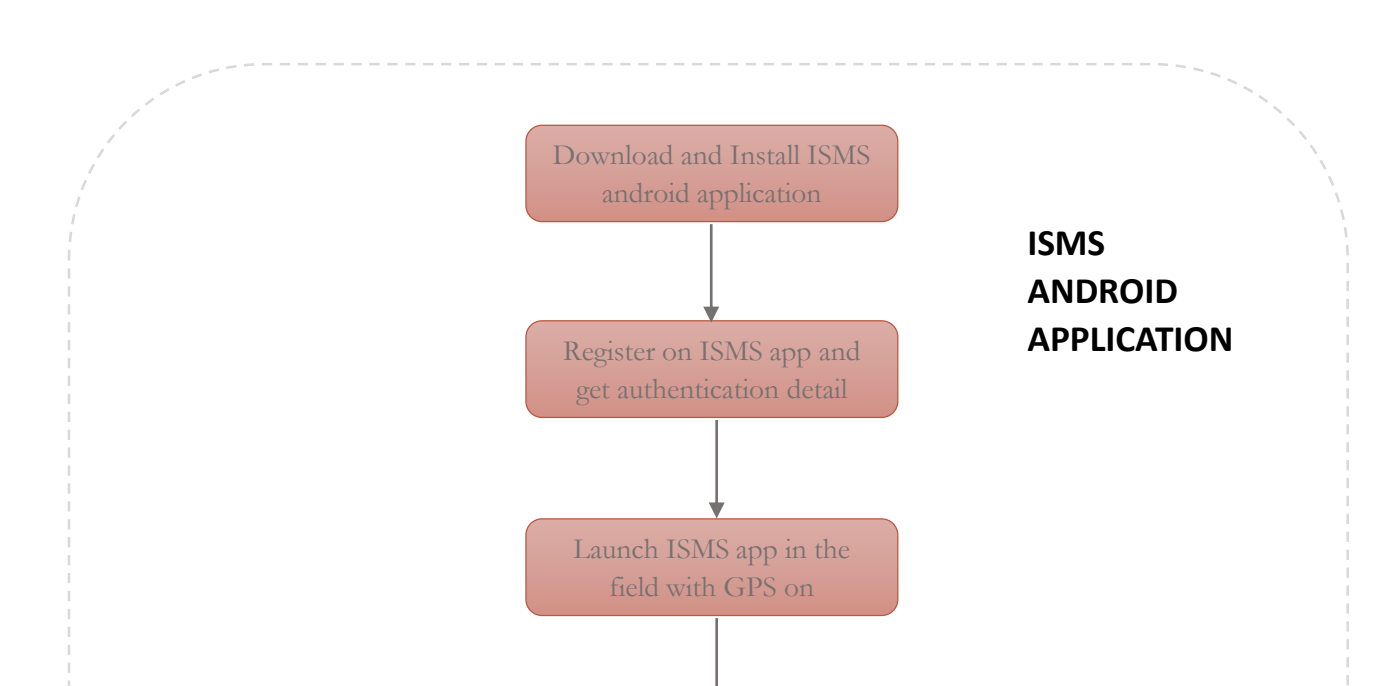

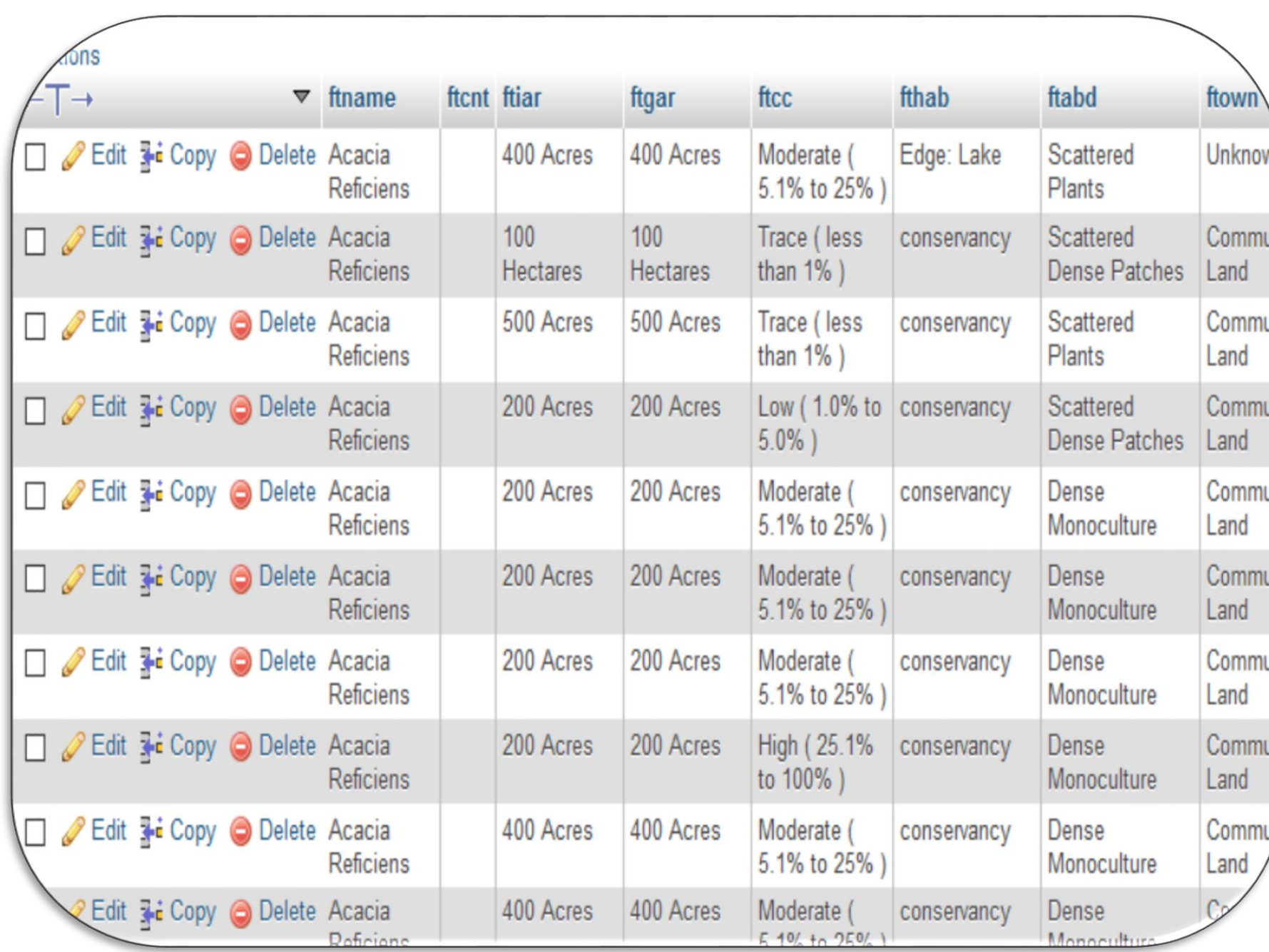

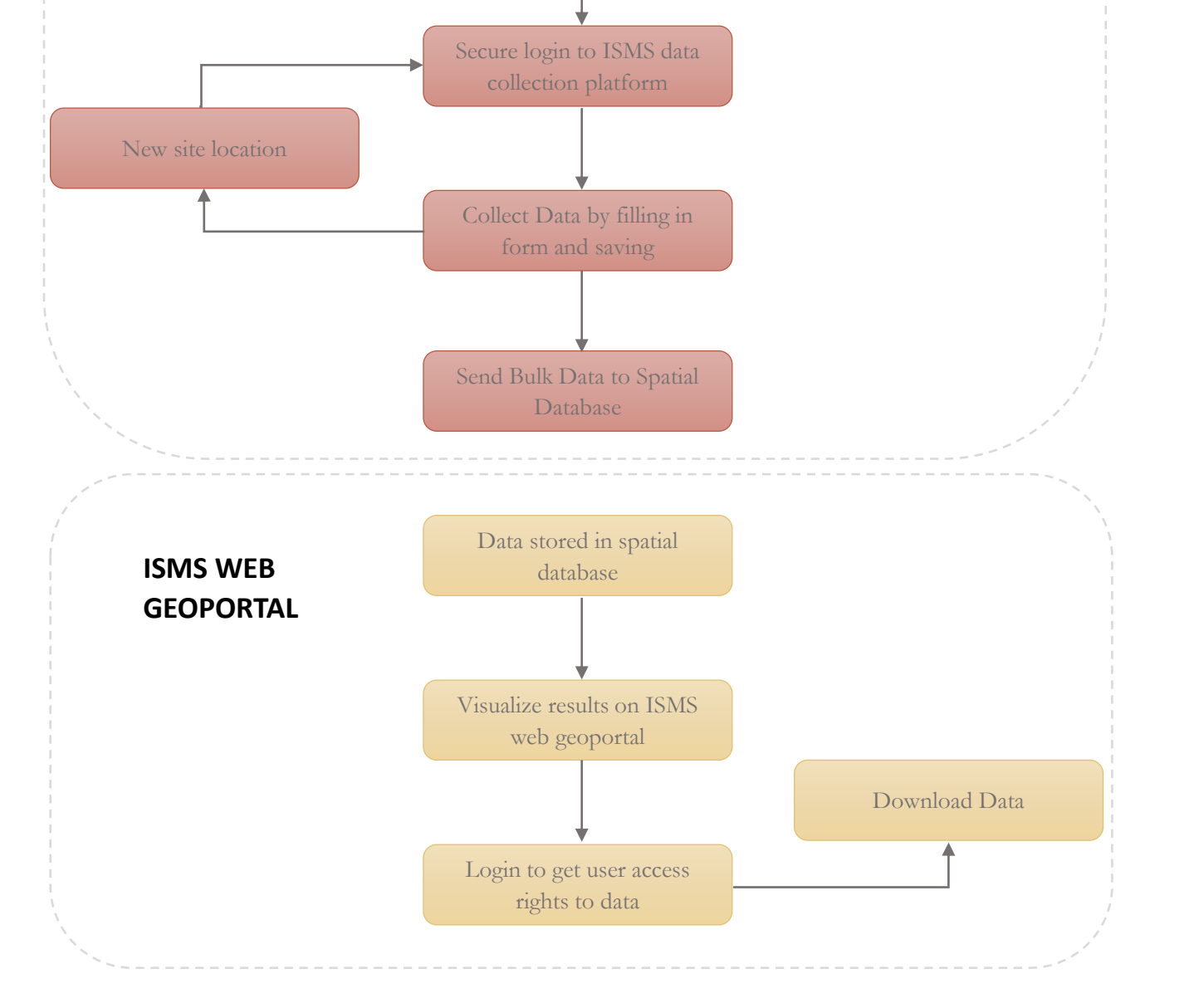

Fig. 1: A section of wildlife/livestock forage land infested with *Acacia reficiens*, degrading and narrowing space for conservation.

Fig. 2: Android Application's Main Page

Fig. 5: Snippet of data storage table in the spatial database

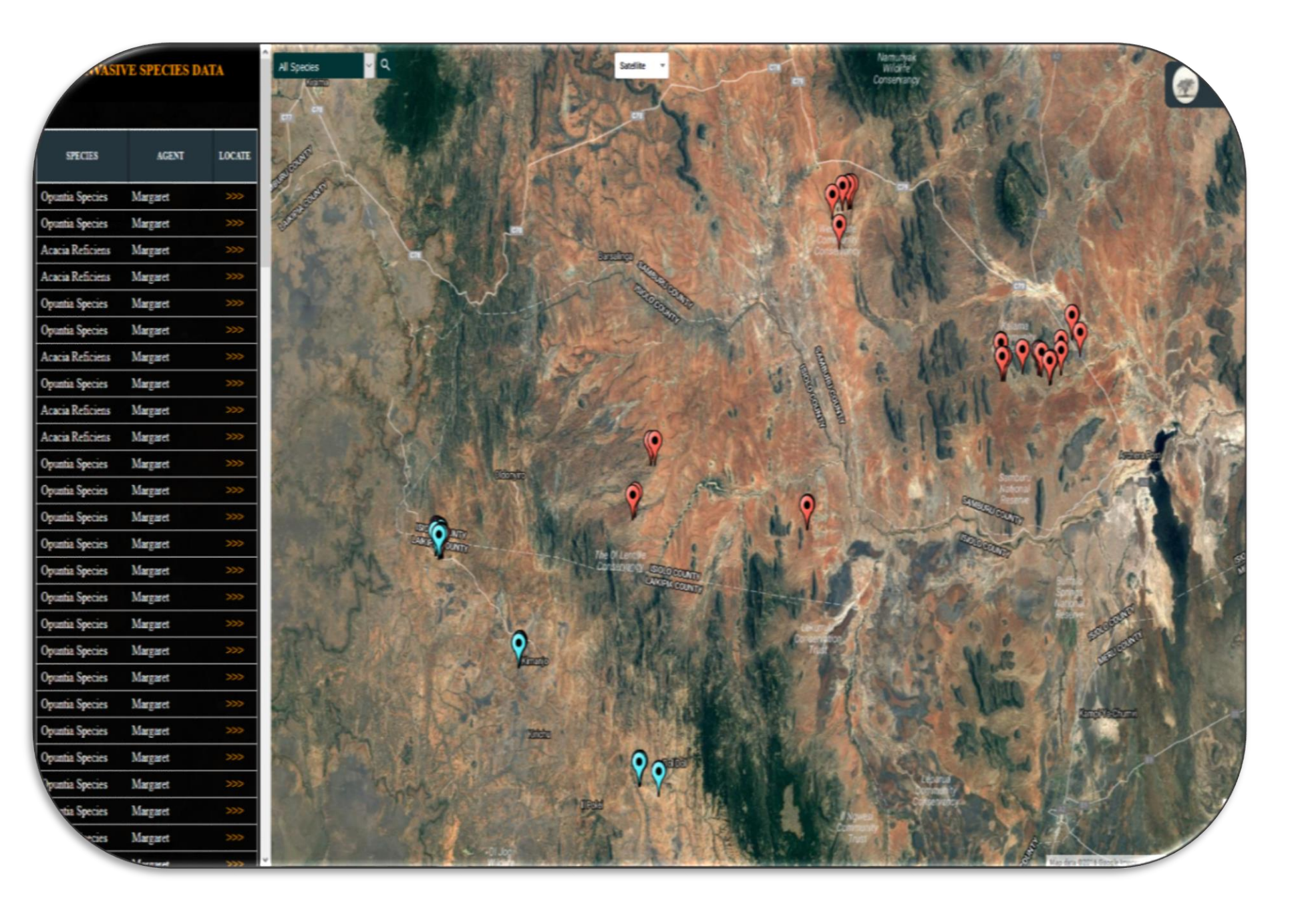

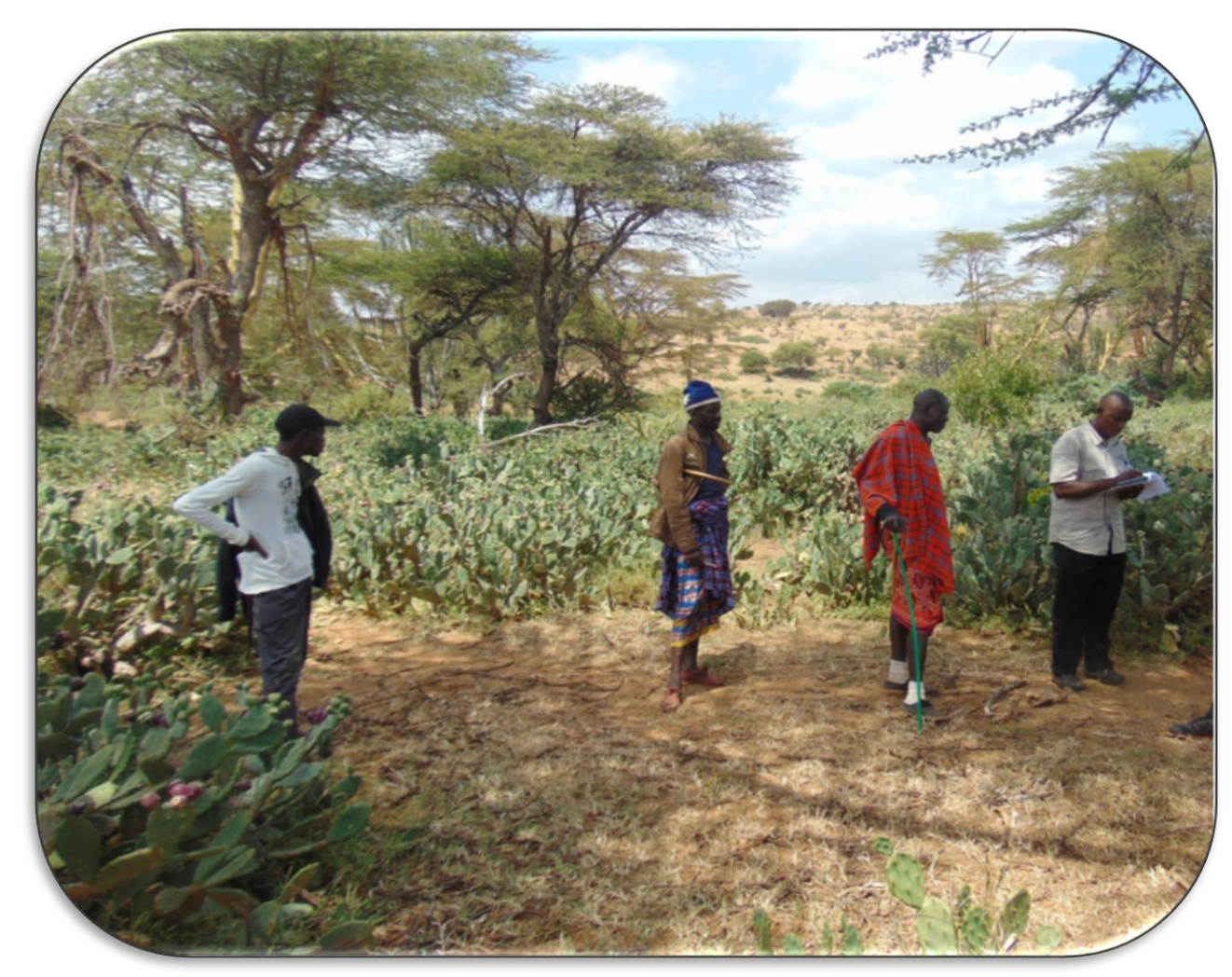

Fig. 4: A rangeland coordinator collecting Opuntia Spp

distribution data using invasive species app

#### Fig. 3: Application's Conceptual Framework.

Fig. 6: ISMS web geoportal, levering GEE; this is handy in validating the collected field points

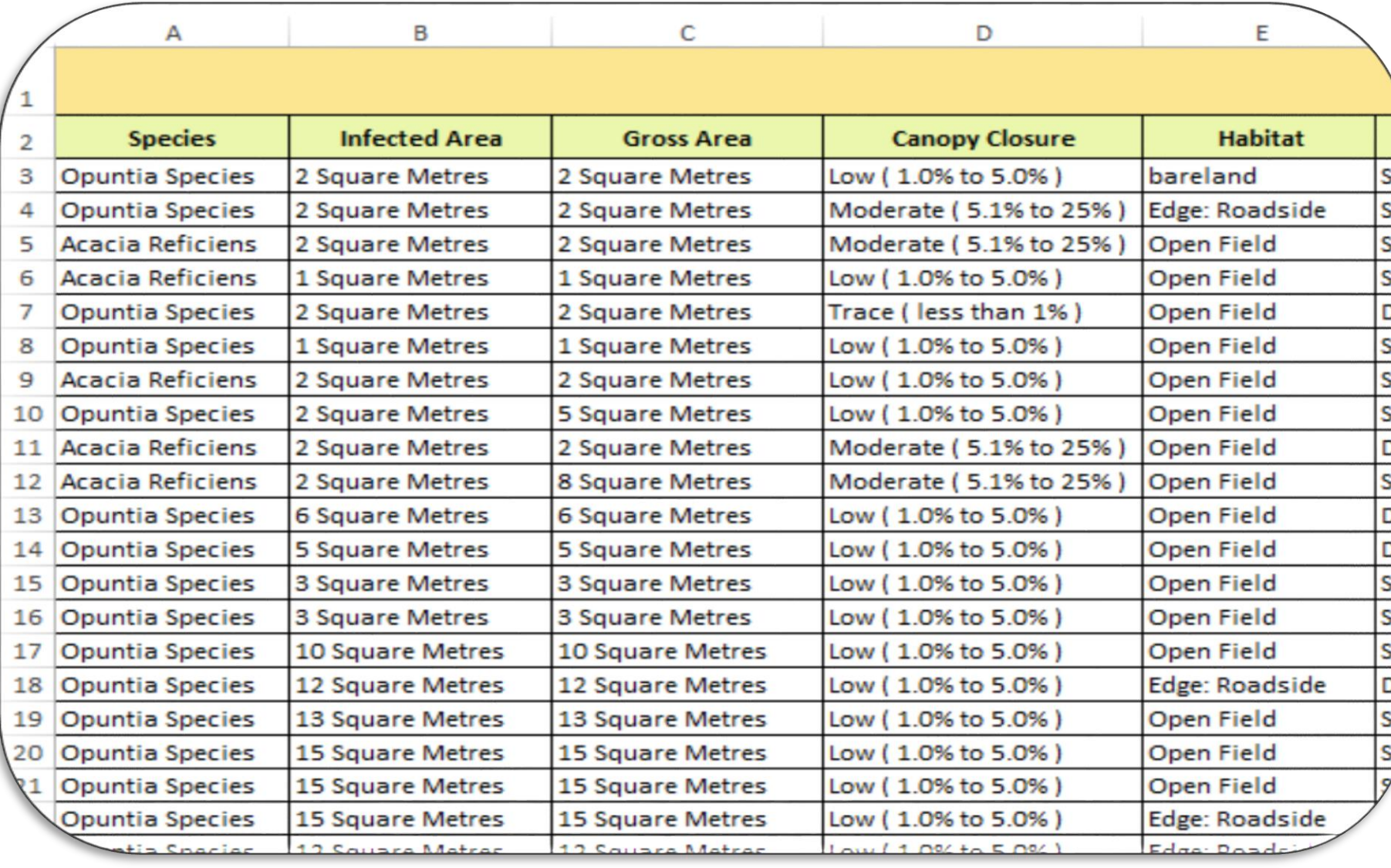

#### Fig. 7: Snippet of Downloaded data from ISMS (Invasive Species

Mapping System) web geoportal

- NRT Northern Rangeland Trust
- LWF Laikipia Wildlife Forum
- KWS Kenya Wildlife Service
- LEWA Lewa Wildlife Conservancy
- ▶ ZSL Zoological Society of London
- Marwell Wildlife
- Mount Kenya Trust

- Academic & Research Institutions
- Non-governmental
- Learning Institutions
- Community-based organizations
- Local communities
- Conservation organizations

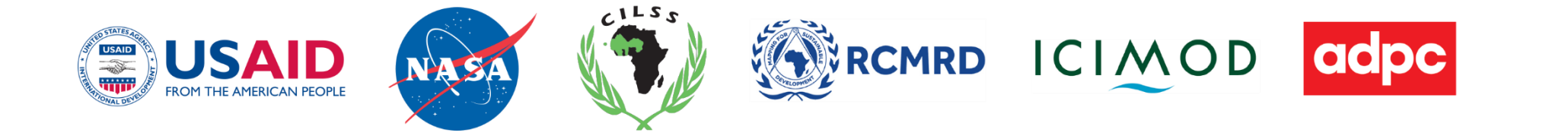

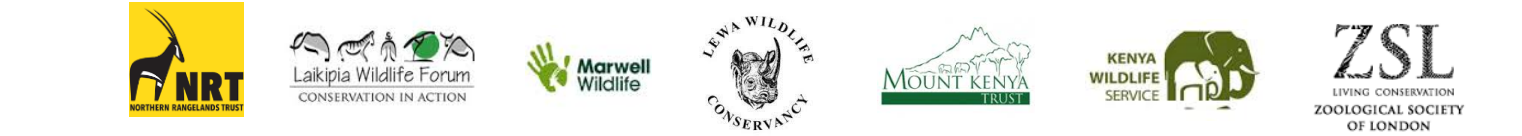

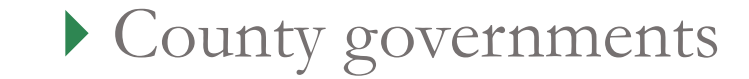